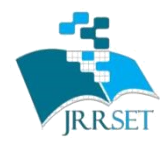

]

# **International Journal on Recent Researches In Science, Engineering & Technology**

**A Journal Established in early 2000 as National journal and upgraded to International journal in 2013 and is in existence for the last 10 years. It is run by Retired Professors from NIT, Trichy. It is an absolutely free (No processing charges, No publishing charges etc) Journal Indexed in JIR, DIIF and** 

**SJIF. Research Paper Available online at:** [www.jrrset.com](http://www.jrrset.com/) ISSN (Print) : 2347-6729 ISSN (Online) : 2348-3105

**Volume 4, Issue 6, July 2016.**

**JIR IF : 2.54 DIIF IF : 1.46 SJIF IF : 1.329**

# **Design and Development of Universal Motor Control Unit Using MATLAB and Aurdino**

#### **Dr.M.Maharajan**

#### **Department of Electronics and Communication Engineering,Shadan College of Engineering and Technology**

**HYD,T.S,INDIA** *Abstract* - The device functions can be adjusted in a wide range to cover the needs of different

industries. Key words – motor, bus The Universal Motor Controller (UMC) is an intelligent motor controller for 3-phase AC induction motors combining the two classical functions of motor protection and motor management in a single device .It offers diagnostic and field bus communication

#### **Introductio**n

Tuning a controller on physical prototype hardware can lead to hazardous operating conditions and damage the hardware. It includes acquiring data, identifying linear and nonlinear plant models, designing and simulating feedback controllers, and implementing these controllers on an audrino for real-time testing.

So, the controlling of motor become more and more precise and this perception of drive also provides the ease of use[1]. The motor require higher-current control signal which is get from low current control signal using a motor driver circuit. When DC motors are used in many applications, the use of drives is very necessary for the smooth running and operation of these motors. The DC motor drives are mainly used for good speed regulation, frequent starting, braking and reversing [2]. This entire task can be achived using L293d H-Bridge motor drive[3].

The drive components are assembled and programmed through Arduino board using algorithm developed. The desired motors are connected; and external power supply is required to power the relay cards and also the drive [4][5]. Figure 1 indicate the block diagram of universal motor control

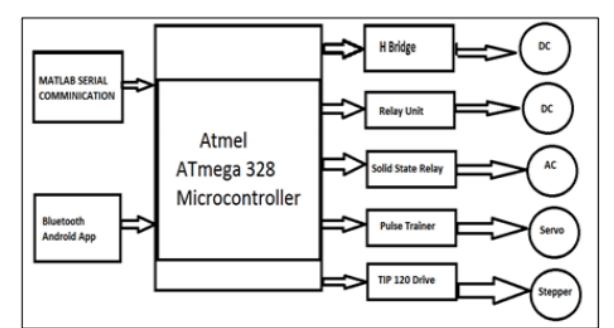

Figure 1 the block diagram of universal motor control

#### The following components are necessary to design a universal motor control.

NE555 timer ,Resistance 10k ,Pot 100k: 0.1uF Ceramic Capacitor ,100 uF Electrolytic Capacitor IRF530 link, Heat sink optional,Diodes

International Journal on Recent Researches in Science, Engineering and Technology, Vol.4, Issue 5, July 2016. ISSN (Print) 2347-6729; ISSN (Online) 2348-3105

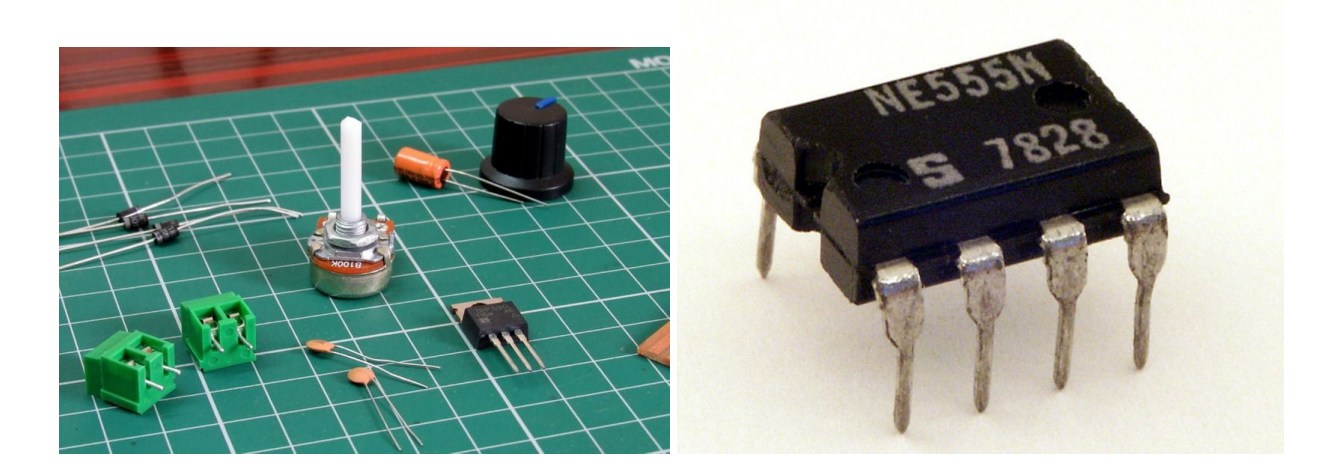

The physical system is a DC motor connected to an Arduino® Uno board via a motor driver (Figure 3). Then main aim is design a feedback controller for motor to track a reference position. The controller will create the appropriate voltage command based on the motor position orientation data. When practically applied to the motor, this voltage will cause the motor to create the torque that turns the motor shaft. The potentiometer is used to calculate the angle of rotation of the motor shaft, and feed this angle back to the controller.

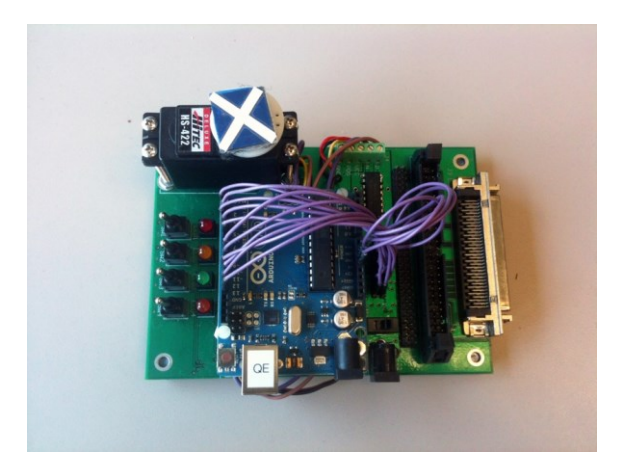

Figure3. Arduino Board connected to the DC motor.

The motor driver integrated circuit (IC) increases the current capacity and can drive the motor in both directions. The motor position data received through an Analog Input pin on the Arduino board and calculate the error between the reference and actual data (the controller input). The voltage command (the controller output) send to two Analog Output pins on the board as PWM signals. These signals are feed to the driver IC that gives the motor with the appropriate drive currents. The controller must keep the system stable and provide fast reference tracking with minimal steady-state error and overshoot.

## **CONCLUSION**

The drive can control different motors i.e. two DC motors and an AC motor using the single hardware drive. This drive is simple to function and has various modes of operation. It controls the motors and can be operated manually using MATLAB GUI and wirelessly using Bluetooth on an Android platform. and provides the most convenient It is power efficient and compatible. It can operate under different atmospheric conditions. It is most useful for low budget starts-ups and serves as reliable equipment to control different sets of motors, their direction and speed at instant.

### **REFERENCES**

[1] P. Parikh, R. Vasani, and S. Sheth, "Velocity Analysis of a DC Brushed Encoder Motor using Ziegler-Nichols Algorithm: A Case of an Automated Guided Vehicle," Indian Journal of Science and Technology 9.38 (2016).

[2] P. Parikh, S. Sheth, and T. Patel, "Positional Analysis of a DC Brushed Encoder Motor Using Ziegler-Nichols Algorithm," CAD/CAM, Robotics and Factories of the Future. Springer India, 2016. 637-650.

[3] S. Maheriya, and P.Parikh, "A Review: Modelling of Brushed DC Motor and Various type of Control Methods," Journal for Research| Volume 1.12 (2016).

[4] P. Parikh, N. Modi, and R. Prajapati, "Control of Industrial Pneumatic & Hydraulic Systems using Serial Communication Technology & Matlab."